### **Stepwise Regression**

You would like to able to predict what sales will be. You have a database that contains 40 different variables that might impact sales. How can you go through these 40 variables to see which ones really impact sales and could become part of a model to predict sales? Well, you could run a full regression analysis with all 40 variables and see which ones are "significant." But regression models change as variables are added or removed.

This is where stepwise regression can help. This is an automated process that builds a regression model for you by going through a series of steps of adding the most significant variable or removing the least significant variable.

This month's publication takes a look at stepwise regression. On the surface, this technique sounds great. Sit back and let the model be built for you. As with all techniques, there are some caveats about using stepwise regression. So, we will take a look at how stepwise regression can easily build a model for you as well as a few of the drawbacks of stepwise regression.

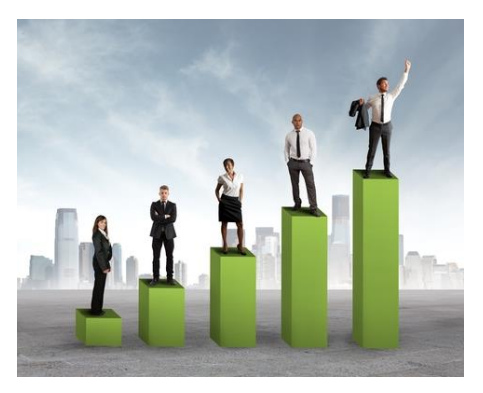

In this issue:

- [Regression Review](#page-0-0)
- **•** [Introduction to Stepwise Regression](#page-2-0)
- **•** [Stepwise Regression Example](#page-3-0)
- **•** [Caveats about Stepwise Regression](#page-6-0)
- **[Summary](#page-6-1)**
- [Quick Links](#page-6-2)

### <span id="page-0-0"></span>**Regression Review**

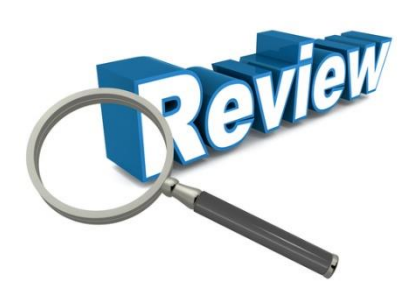

In regression, we are trying to build a model to predict Y based on certain predictor variables  $(x_1, x_2,$  etc.). For example, if we have two predictor variables, we would be building a regression equation of the form:

# $Y = b_0 + b_1x_1 + b_2x_2$

where  $b_0$  is the y-intercept and  $b_1$  and  $b_2$  are the coefficients for the predictor variables  $x_1$  and  $x_2$ .

If a predictor variable (e.g.,  $x_1$ ) does not impact Y, we would expect the coefficient (e.g.,  $b_1$ ) to be zero. However, there is variation in our processes and, when you run a regression, the coefficients that do not impact Y are not zero. We need a method of determining if a coefficient is sufficiently close to zero to be called zero or is far enough away from zero to be considered significant. We do this through the p value associated with a t-test.

For example, consider the dataset in Table 1. We have collected data on  $x_1$ ,  $x_2$  and Y. We want to use regression analysis to build a model for Y.

### **Table 1: Regression Dataset**

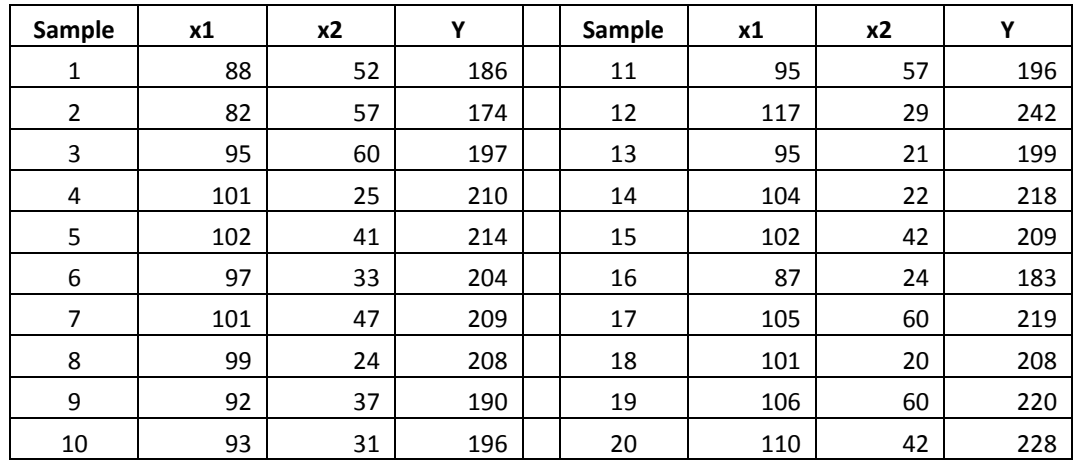

Part of the output from the regression analysis using SPC for Excel is shown in Table 2. The table is described below.

**Table 2: Partial Regression Output**

|                | Coeff.    | t Stat   | p Value | 95%<br>Lower | 95%<br><b>Upper</b> |
|----------------|-----------|----------|---------|--------------|---------------------|
| Intercept      | 13.62     | 2.755    | 0.0135  | 3.189        | 24.05               |
| X <sub>1</sub> | 1.954     | 41.056   | 0.0000  | 1.854        | 2.055               |
| X <sub>2</sub> | $-0.0206$ | $-0.774$ | 0.4497  | $-0.0770$    | 0.0357              |

The second column in Table 2 gives the coefficients (the b values in the regression equation). The "t Stat" column gives the t statistic associated with the coefficient. The "p Value" column gives the p values associate with the t statistic.

This p value is one key to interpreting the results. It is testing whether the coefficient is equal to zero (the null hypothesis in statistical jargon). A low value of p (usually < 0.05) suggests that the coefficient is not zero. This means that the coefficient most likely can be added to the model because it appears that changes in that predictor variable impacts the Y response. A high value of p suggests that the coefficient is zero. This means that the predictor variable does not impact the Y response and should not be included in the model.

How close to zero is the p value?

Table 2 also shows the 95% confidence interval. If that interval contains zero, then it is possible that the coefficient is zero (at that confidence interval) and should not be included in the model.

From Table 2, it can be seen that  $x_1$  appears to be significant (p value < 0.05 and interval does not contain 0), while  $x_2$  is not (p value > 0.05 and interval contains zero). The regression could be re-run with just  $x_1$  in the model to create the final model.

Stepwise regression uses the p value to add or remove predictor variables from the model.

# <span id="page-2-0"></span>**Introduction to Stepwise Regression**

Stepwise regression adds or removes predictor variables based on their p values. The first step is to determine what p value you want to use to add a predictor variable to the model or to remove a predictor variable from the model. A common approach is to use the following:

p value to enter = 
$$
P_{enter} = 0.15
$$

p value to remove =  $P_{remove} = 0.15$ 

A process flow diagram for stepwise regression is shown in Figure 1.

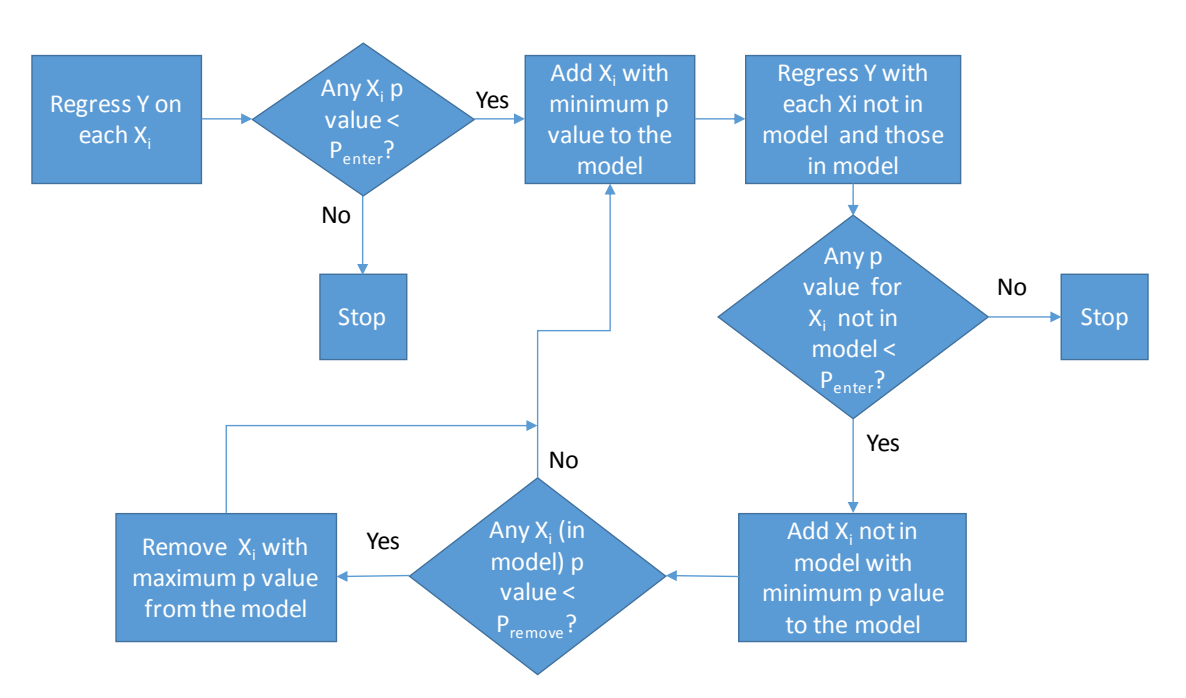

# **Figure 1: Stepwise Regression**

You start with no predictor variables in the model. Regress each predictor variable, individually, with Y. Then you compare the p values for each predictor variable. If there are no p values less than P<sub>enter</sub>, then there are no predictor variables that go into the model and the stepwise regression ends. If there are p values less than P<sub>enter</sub>, then the predictor variable with the lowest p value is added to the model.

At this point, the model contains 1 predictor variable. The looping action begins now. Each individual predictor variable that is not in the model is added to the model and the regression run. So, if  $x_1$  is in the model, you would run the regression for  $(x_1, x_2)$ ,  $(x_1, x_3)$  up to  $(x_1, x_1)$  where k is the number of predictor variables. If any p value for a x<sub>i</sub> not in the model is less than P<sub>enter</sub>, then the smallest p value for the  $x_i$  not in the mode is added to the model.

Adding additional predictor variables to the model can change the p values of the predictor variables already in the model. A check is made to see if any predictor variable in the model have a p value greater than Premove. If so, the predictor variable with the greatest p value is removed.

This process continues until no more predictor variables can be added to or removed from the model. The example below shows the process of adding and removing predictor variables.

#### <span id="page-3-0"></span>**Stepwise Regression Example**

You are a VP of sales and have responsibility for 44 stores. You have collected data from the stores on advertising costs, store size in square feet, % employee retention, customer satisfaction score, whether a promotion was run or not and sales. You want to build a model that can predict sales based on these five variables. The data are shown in Table 3.

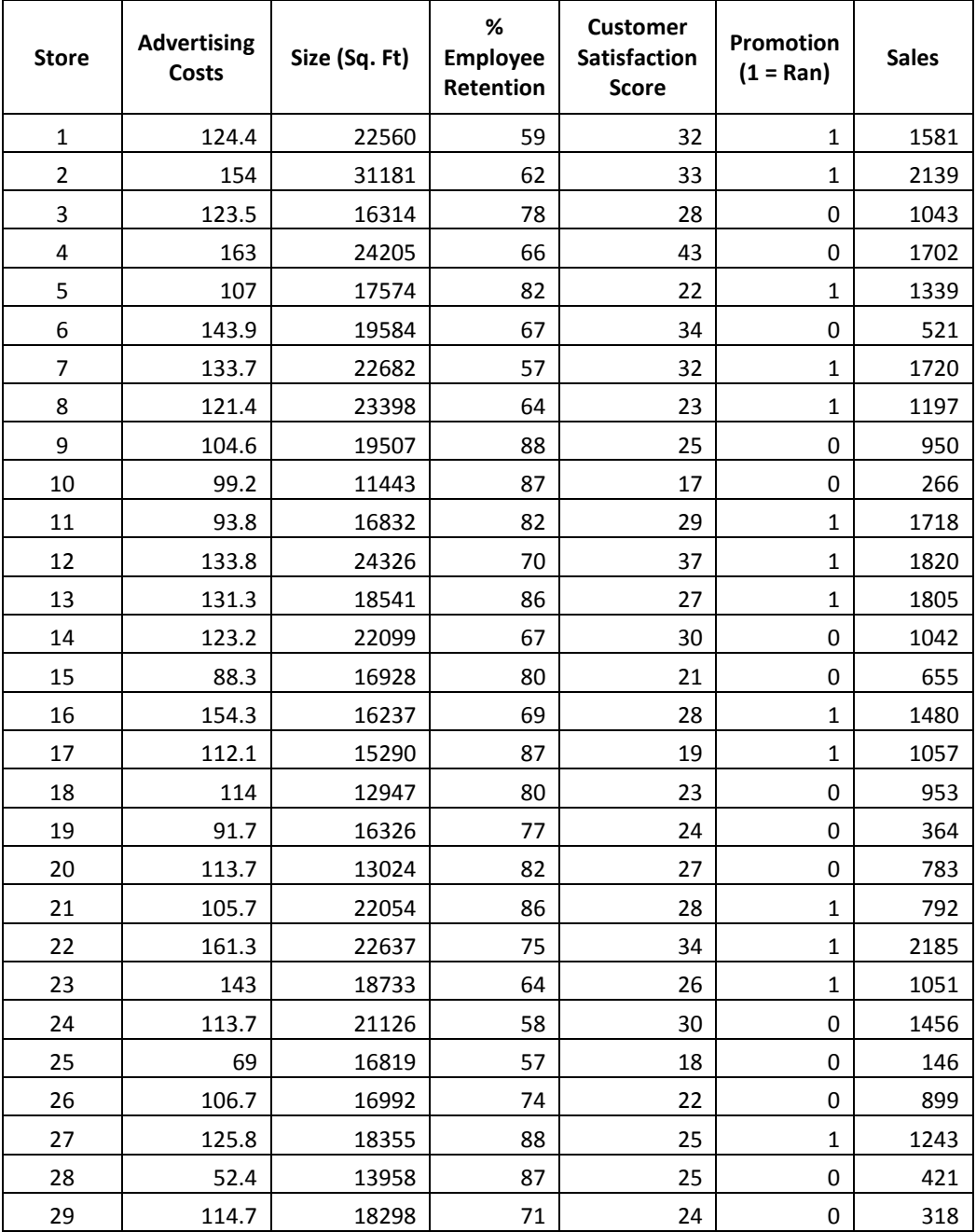

#### **Table 3: Store Data**

 © 2015 BPI Consulting, LLC [www.spcforexcel.com](http://www.spcforexcel.com/)

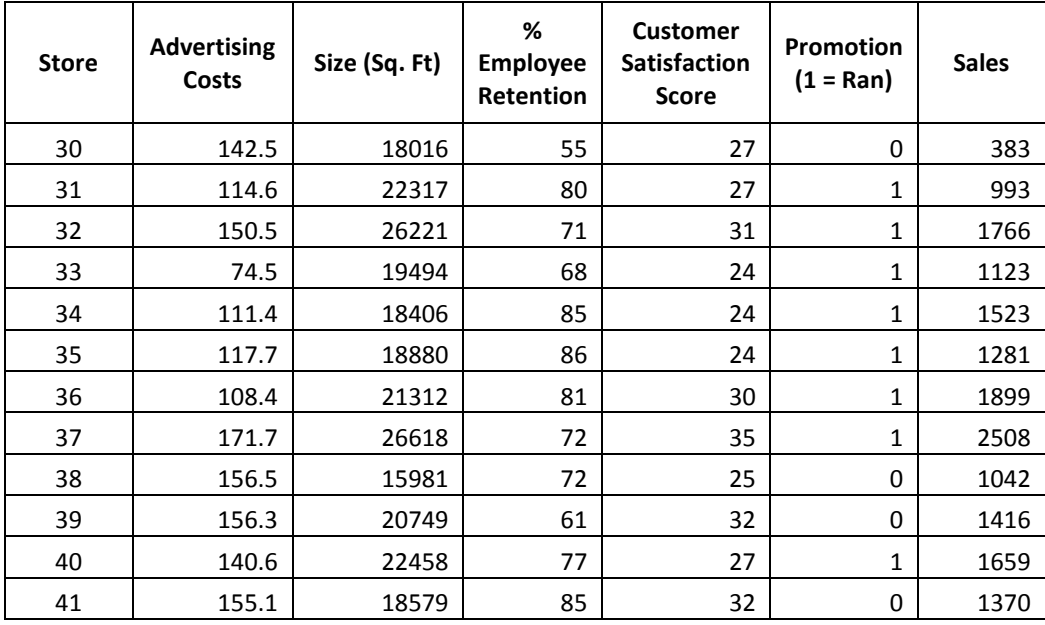

A stepwise regression was done on these data using the SPC for Excel software. The p values to add and remove were both set at 0.15.

The first step was to regress Y on each predictor variable. This simply means run regression for each predictor variable alone versus Y. Then, the predictor variable with the lowest p value is added to the model (as long as is there is a predictor variable with a p value < 0.15. The store size had the lowest p value so it is added to the model in the first step. The output is shown below.

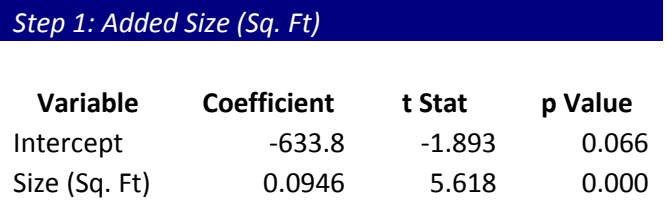

The second step is then to include each predictor variables (one at time) in the model that includes store size and run the regression. If any p value for a predictor variable that is not in the model is less than 0.15, that predictor variable is added to the model. Note that if two of the predictor variables have a p value less than 0.15, the predictor variable with the lowest p value is added to the model. You are only adding or removing one variable at a time. In this case, promotion had the lowest p value, so it is added to the model.

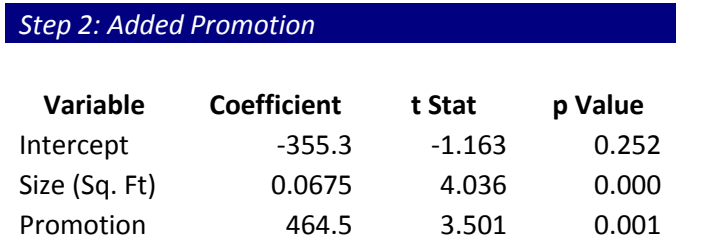

After a variable has been added, you check to see if any of the predictor variables in the model now have a p value greater than 0.15 (the p value to remove). This is not the case, so the model now has two terms: store size and promotion.

The process repeats. Each predictor variable, again by itself, not in the model is added to the model with two predictor variables and the regression is run. In this step, customer satisfaction had the lowest p value below 0.15 and is added to the model as shown below.

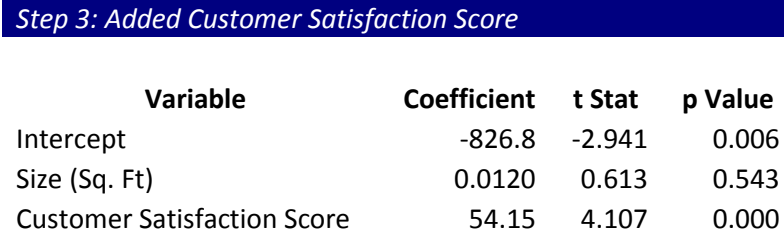

Since p values change as additional predictor variables are added, you have to check to see if any of the predictor variables in the model now have a p value greater than 0.15 (the p value to remove). The store size has a p value greater than 0.15, so it is removed from the model.

Promotion 594.5 5.132 0.000

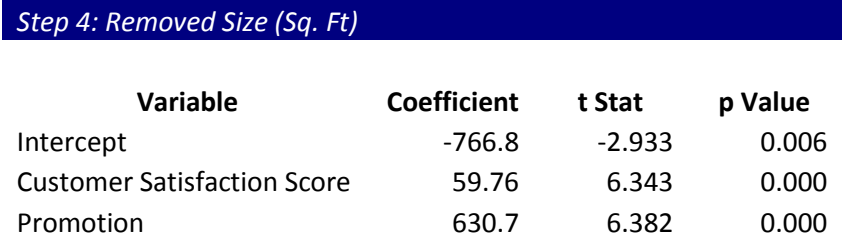

The process repeats again using this model that now contains customer satisfaction score and promotion. Advertising costs has the lowest p value under 0.15 and is added to the model.

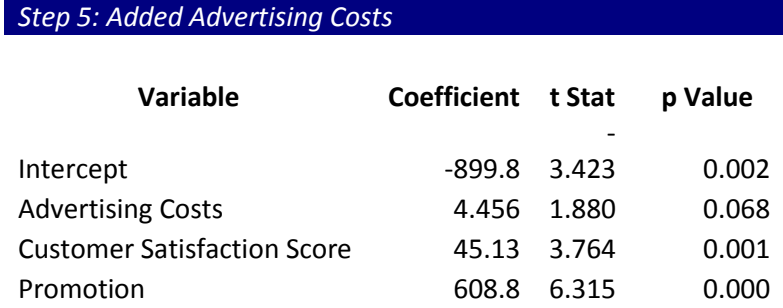

When the process is repeated at this point, there are no predictor variables not in the model that have a p value less than 0.15. So, there are no predictor variables to add or remove and the stepwise regression is completed. This analysis led to three of the predictor variables being included in the model: advertising costs, customer satisfaction score and whether the promotion was run or not. The model is:

Y = -899.8 + 4.456(Advertising Costs) + 45.13(Customer Satisfaction Score) + 608.8(Promotion)

You can easily run a full regression analysis that includes only these variables to complete the analysis.

### <span id="page-6-0"></span>**Caveats about Stepwise Regression**

This process seems very inviting. You have lots of possible predictor variables and this process adds or removes predictor variables until a single model is reached. Pretty neat.

However, if you search the internet about potential problems with stepwise regression, you will get quite a few hits. To me, the biggest problem (not unique to stepwise regression) is that encourages us not to think. Here is the model. You are done. The problem is that the process is automated. It can't contain the knowledge of the subject expert. You need to look at the model generated by stepwise regression from a practical point of view – does it make sense to the people who are the experts.

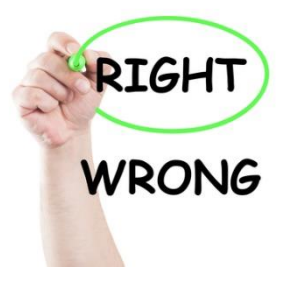

Another concern is, if there is excessive linear dependence (called multicollinearity), the procedure can end up throwing most of the variables in the model. This can also occur if there the number of variables to be tested in the model is large compared to the number of samples in your data. Stepwise regression may not give you the model with highest  $R^2$  value (measure of how well the model explains the variation in the data). Some even say that stepwise regression usually doesn't pick the best model.

But, in reality, you have to use your knowledge of the process to decide if the model makes sense. And you can always run validation experiments to confirm the model.

#### <span id="page-6-1"></span>**Summary**

The month's publication introduced stepwise regression. This is an automated technique for building a model from a larger number of predictor variables. The procedure is based on adding or removing predictor variables from a model based on p values. This procedure, like any automated procedure, cannot take into account your knowledge of the process. When you have your final model from stepwise regression, you should ensure that it makes sense to you, the subject expert. And, you should also run confirmation runs to ensure that the model is valid.

#### <span id="page-6-2"></span>**Quick Links**

[Visit our home page](http://www.spcforexcel.com/) [SPC for Excel Software](http://www.spcforexcel.com/spc-software) [SPC Training](http://www.spcforexcel.com/spc-training) [SPC Consulting](http://www.spcforexcel.com/spc-consulting) [SPC Knowledge Base](http://www.spcforexcel.com/spc-knowledge-base) [Ordering Information](http://www.spcforexcel.com/ordering-information)

Thanks so much for reading our publication. We hope you find it informative and useful. Happy charting and may the data always support your position.

Sincerely,

Dr. Bill McNeese BPI Consulting, LLC